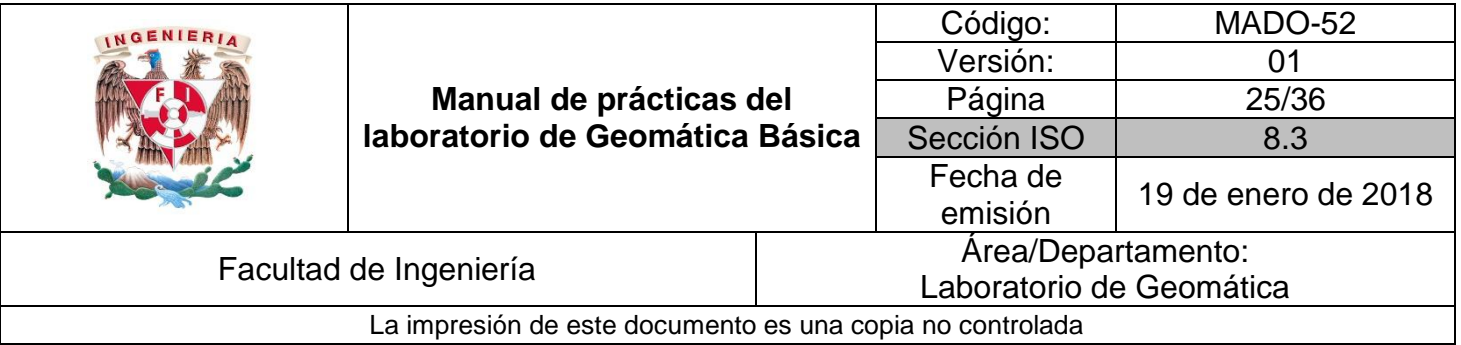

## **Práctica 5**

# **Nivelación diferencial compuesta**

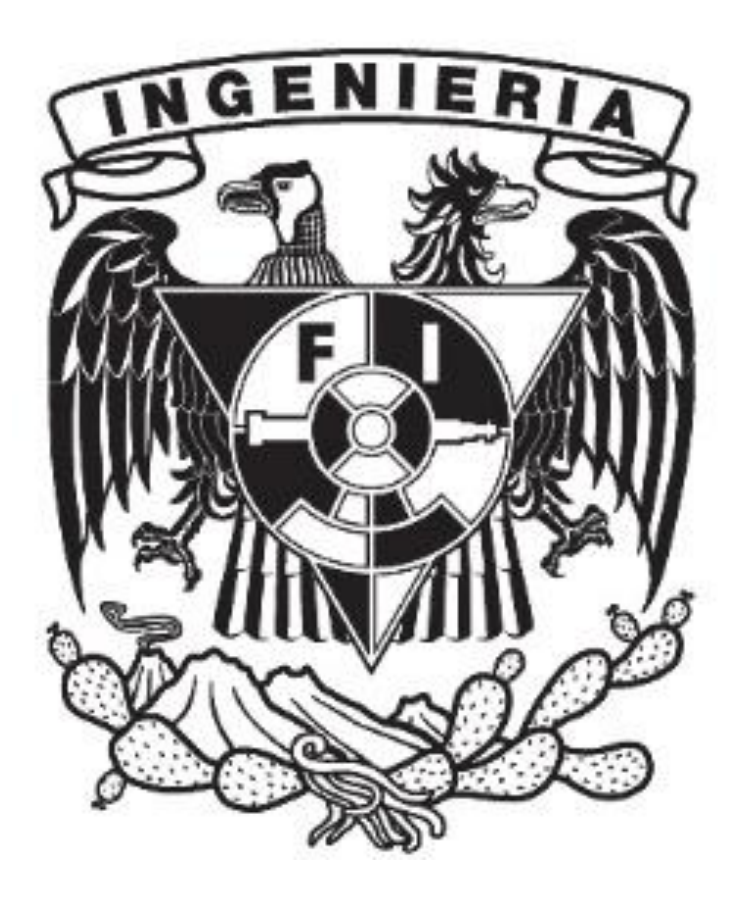

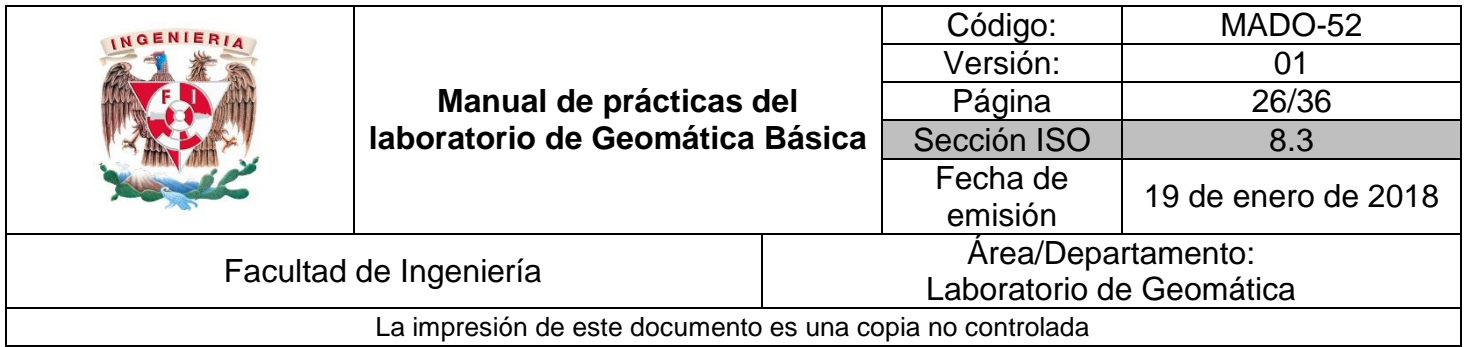

### **1. Seguridad en la ejecución**

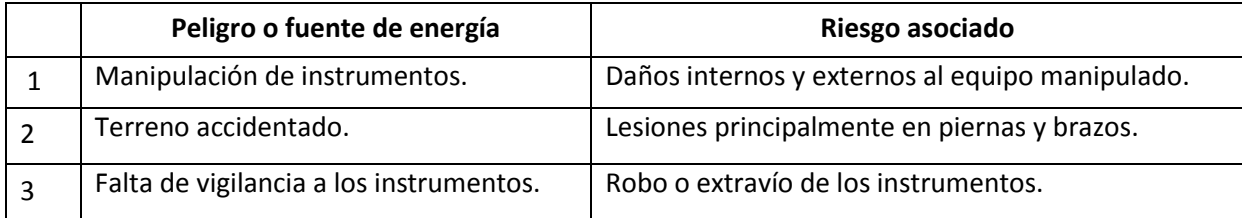

### **2. Objetivos de aprendizaje**

- **I. Objetivos generales:** El alumno aplicará los fundamentos de la Geomática requeridos en la práctica de la Ingeniería Civil
- **II. Objetivos específicos:** El alumno aplicará técnicas de medición con equipos electrónicos en forma directa y simultánea para ser empleadas en el levantamiento de información de campo para el desarrollo de proyectos.

#### **3. Introducción**

La posición del instrumento puede ser cualquiera, pero a fin de eliminar en todo lo posible los errores sistemáticos se introducen en la operación es recomendable que el nivel debe estar situado a igual distancia de cada punto.

El aparato se plantará más de una vez y por consiguiente la altura de instrumento será diferente cada vez que se cambie. Este tipo de nivelación se realiza cuando los terrenos son bastantes accidentados y exceden visuales de 200 m. en otras palabras nivelación compuesta es una serie de nivelaciones simples amarradas entre sí por puntos de cambio o de liga del aparato.

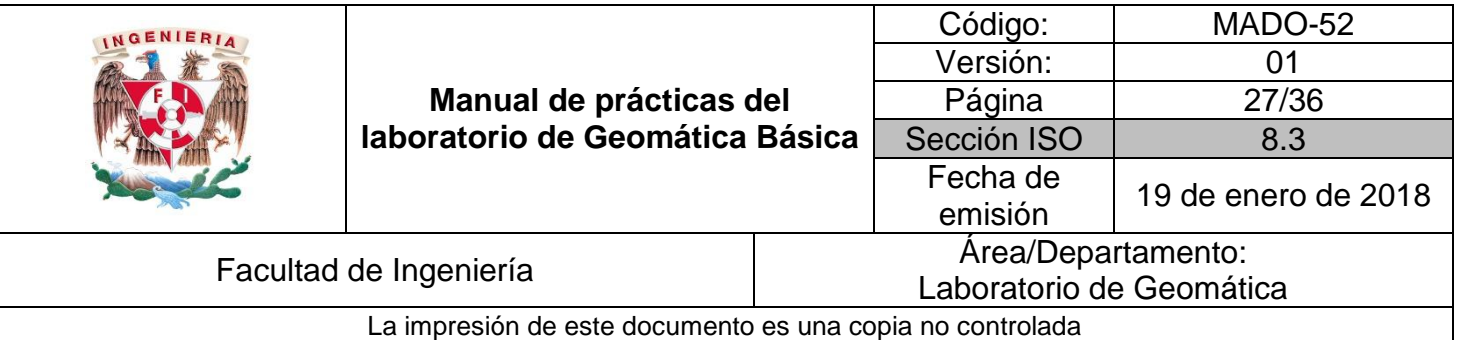

#### **4. Material y Equipo**

- Nivel fijo
- Estadales
- Libreta de campo
- **•** Tripie

#### **5. Desarrollo**

#### **IV. Actividad 1**

- Seleccionar el banco de nivel de referencia (BNR) y asignarle una cota conocida o arbitraria.
- Colocar el nivel a una posición a distancias igual entre el BNR y el primer punto de liga (PL1).
- Colocar en el BNR y el PL1 un estadal completamente vertical, para ello revisar que la burbuja nivelante este centrada.
- Realizar las lecturas del hilo medio del punto atrás (BNR) y el punto adelante. (PL1) Registrar los datos.
- Cambiar el aparato haciendo estación en el PL1 y realizar de nuevo el procedimiento anterior, siendo ahora el PL1 el punto atrás y el PL2 el punto adelante.
- Repetir lo anterior hasta llegar al segundo banco de nivel de referencia (BNR2).
- Llenar el registro de campo.

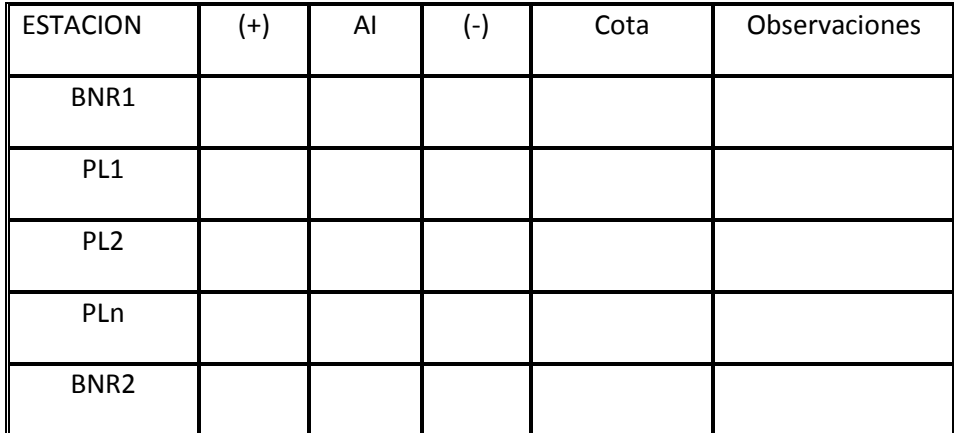

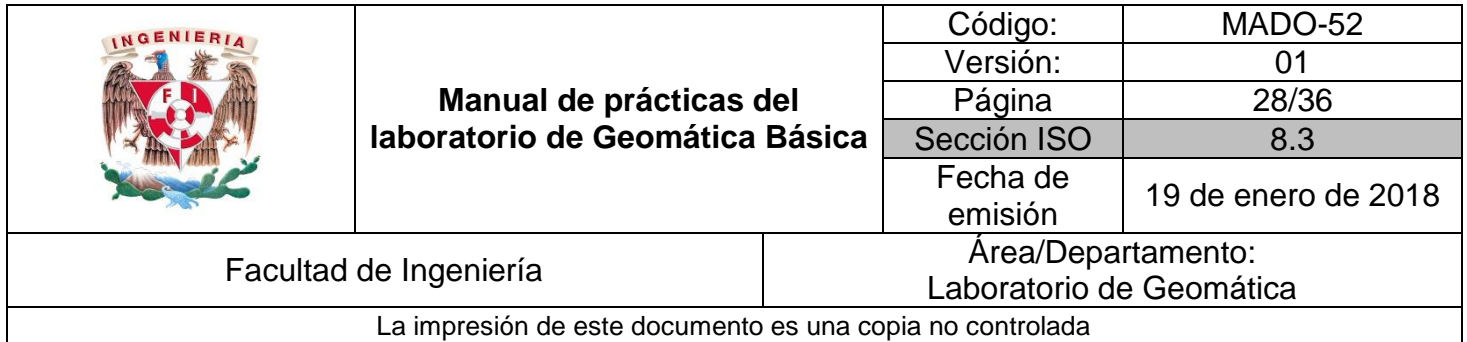

### **6. Bibliografía**

- BANNISTER A., Raymond. S. Técnicas modernas en topografía 1. México. Alfaomega, 2004.
- KEATES, J. S. Global Positioning System 4. Washington. The Institute of Navigation, 1986.
- KEATES, J. S. Cartographic Design & Production 3. New York. Longman, 1989
- LEVALLOIS, J. J. Géodésie Générale 2. París. Eyrolles, 1971. Tomos I y II
- LILLESAND, Thomas M., KIEFFER, Ralph. Remote Sensing and Image Interpretation 6. 6th edition. New York. John Willey & Son, 2008
- STARR, Jeffrey, ESTES, John. Geographic Information Systems an Introduction 6. New Jersey. Prentice Hall, 1990